## بسمه تعالی

دسکتاپ ریموت در this could be due to credssp encryption خطای رفع

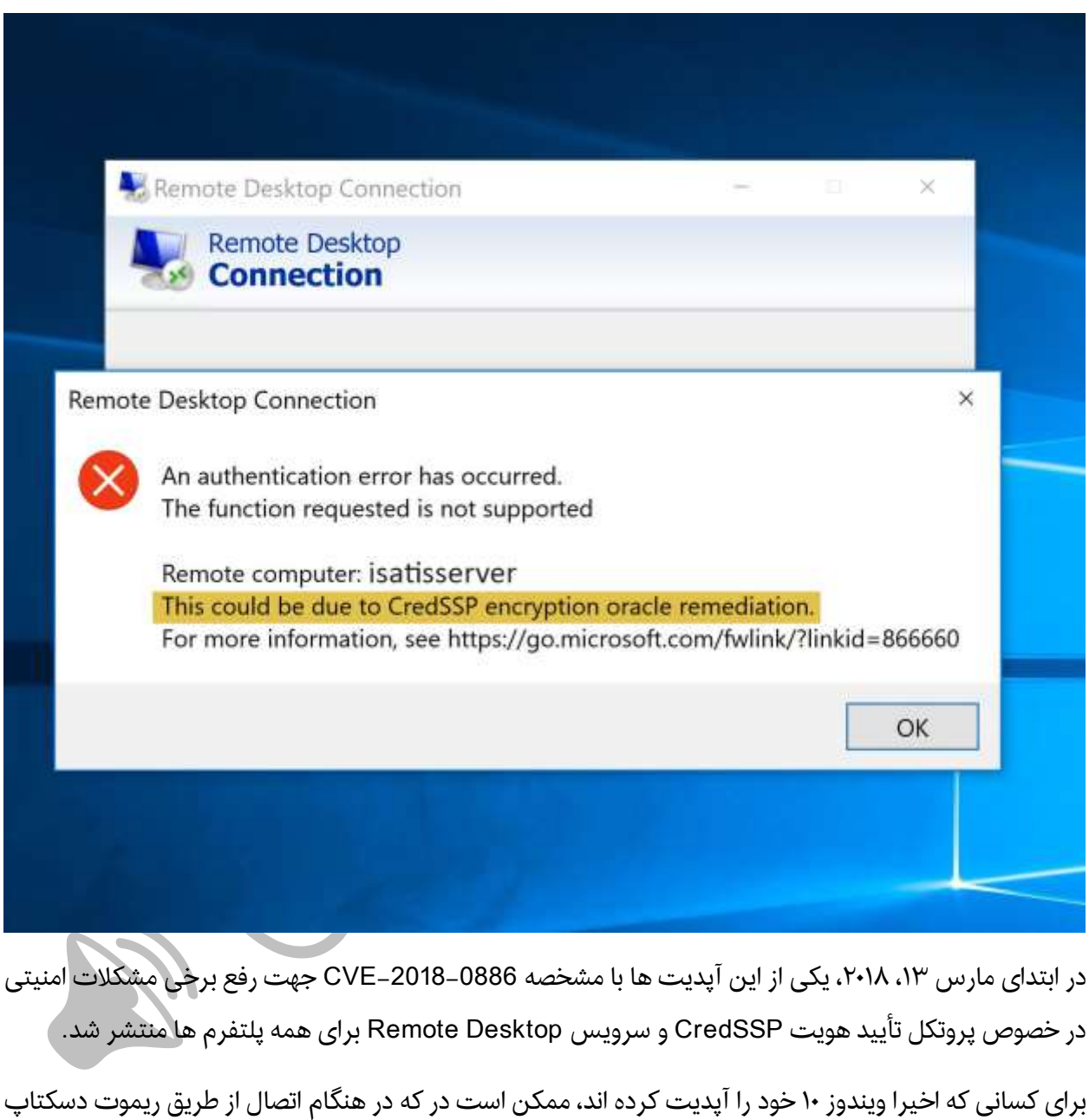

[Window Title] Remote Desktop Connection [Content]

به یک سرور، خطای ِ زیر را (قبل از نصب این به روزرسانی بر روی سرور) دریافت کنند.

#ایساتیس\_سرور www.isatisserver.ir **◆** @isatisserverir

An authentication error has occurred.

The function requested is not supported

Remote computer: XXX.XXX.XXX.XXX

This could be due to CredSSP encryption oracle remediation.

For more information, see https://go.microsoft.com/fwlink/?linkid=866660

در صورتی که هنگام ریموت زدن به یکی از سرورهاتون این ارور را مشاهده کردید می توانید جهت رفع آن از راهکارهای زیر استفاده نمایید

راهکار اول رفع خطای encryption credssp to due be could this در ریموت دسکتاپ:

اول اینکه سیستمی که به آن ریموت می زنید را آپدیت نمایید، در صورت آپدیت شدن این خطا رفع خواهد شد ولی اگر به هر حالت ممکن قادر به آپدیت کردن سیستم نبودید از راه کارهای بعدی استفاده نمایید.

راهکار دوم رفع خطای encryption credssp to due be could this در ریموت دسکتاپ:

در سیستم کلاینت Win+R) Run( رو باز کنید و از طریق دستور gpedit.msc وارد Local Group Policy میشویم و وارد مسیر زیر شوید

computer configuration > administrative Template > system > Credential Deligation

 $\times$ 

Type the name of a program, folder, document, or Internet resource, and Windows will open it for you.

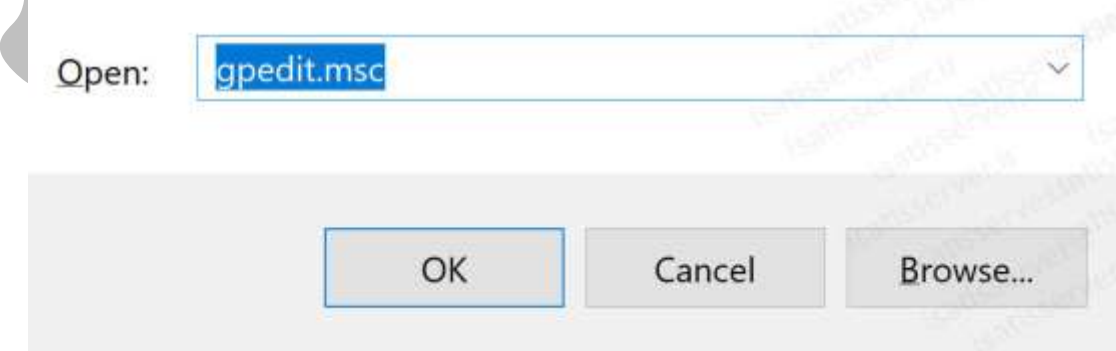

 $\blacksquare$  Run

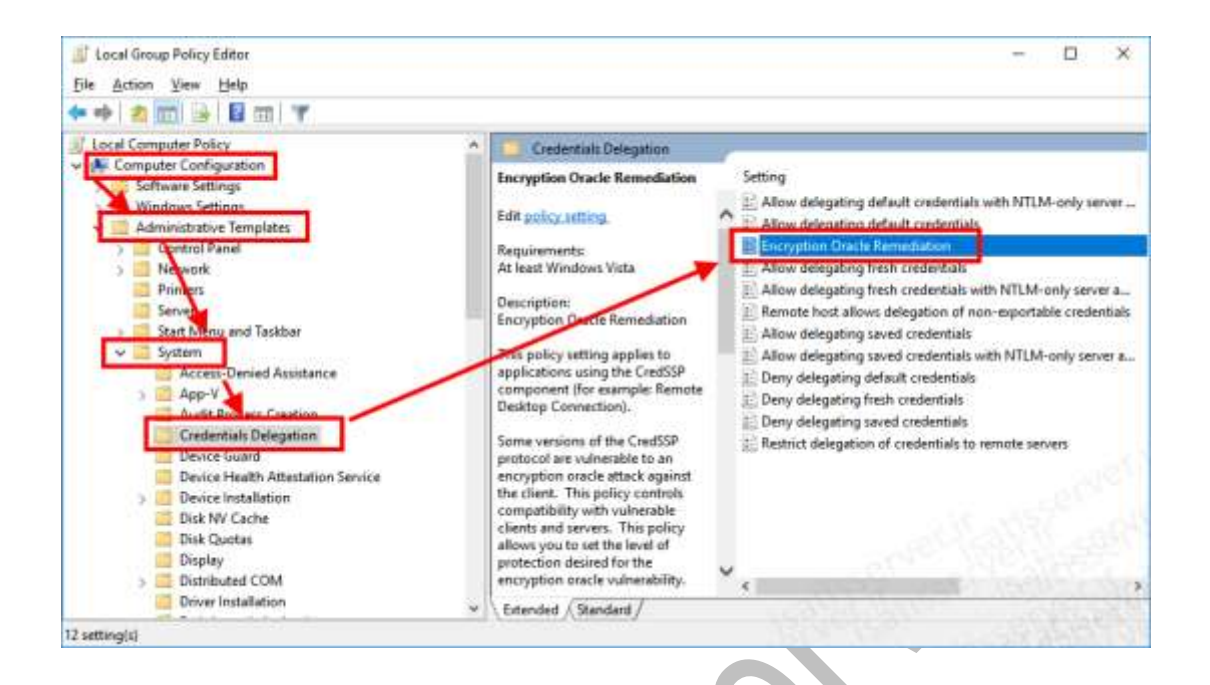

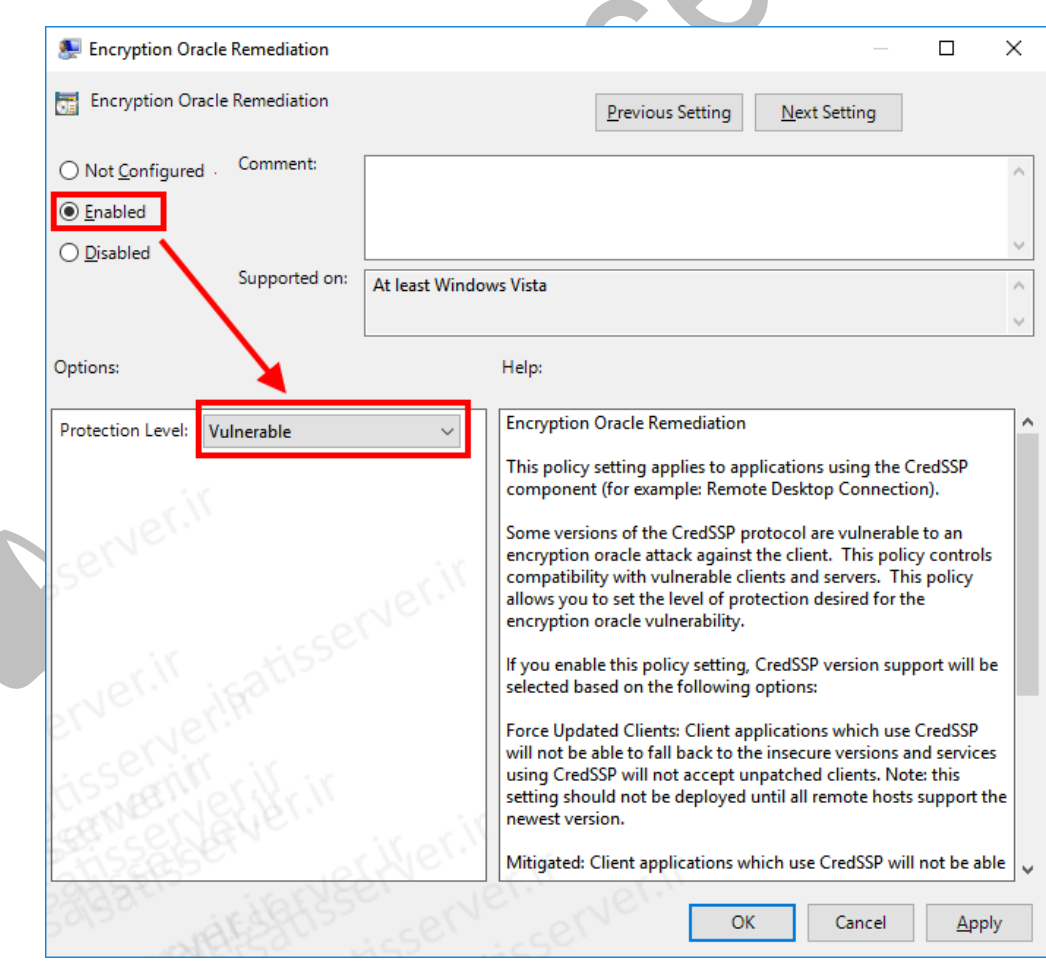

و در پایان با دستور *gpupdate /force* پالیسی رو آپدیت می کنیم.

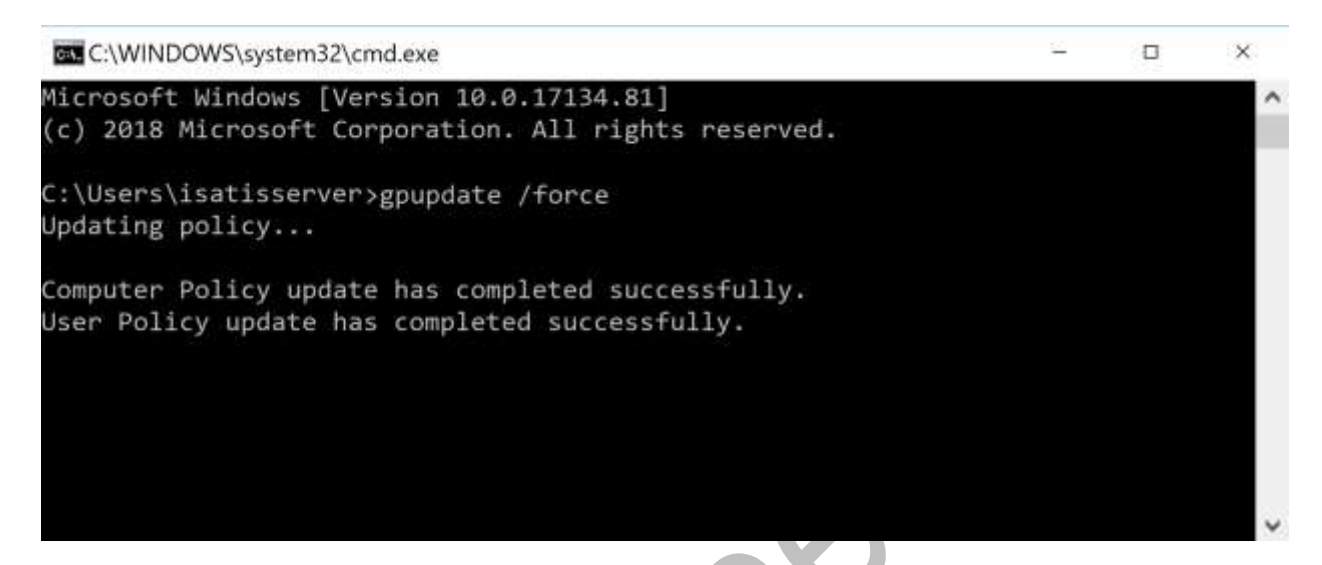

راهکار سوم رفع خطای encryption credssp to due be could this در ریموت دسکتاپ:

یک فایل رجیستری به نام reg.on\_insecure\_rdp با محتویات زیر ایجاد کنید و بر روی سیستم مورد نظر اجرا و سپس اقدام به ریستارت مجدد کنید.

[HKEY\_LOCAL\_MACHINE\SOFTWARE\Microsoft\Windows\CurrentVersion\Policies\Syste m\CredSSP\Parameters] "AllowEncryptionOracle"=dword:00000002

بهترین روش و پیشنهاد مایکروسافت نصب آخرین آپدیت ها بر روی سرور می باشد.

موفق باشید

 $\bullet$